# Matlab 软件介绍

# 张真介绍

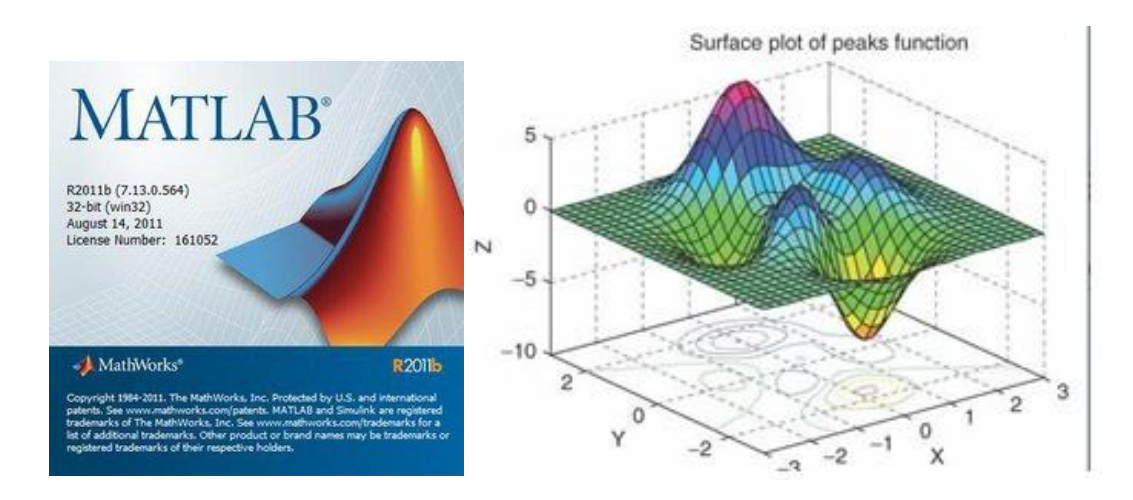

MATLAB 的基本数据单位是矩阵。它主要用于数值运算,也适合控制系统设计与分析、图 像处理、信号处理与通讯、金融建模和分析等。另外配套 Simulink 软件包, 提供了一个可视化 开发环境,常用于系统模拟、动态/嵌入式系统开发等方面。

# **Matlab** 能做什么:

- 1、基本的数据处理。
- 2、优化和解方程
- 3、动态过程仿真:实时的和非实时的。
- 4、数据来源:excel、数据库、A/D 等。
- 5、嵌入式的控制: 数字信号处理。
- 6、神经元网络、小波分析、GA 等等。
- 7、虚拟现实仿真。

### **Matlab** 的功能与特点:

#### **1**)**Matlab** 是一个交互式软件系统

输入一条命令,立即就可以得到该命令的运行结果。

# **2**)**Matlab** 具有很强的数值计算功能

Matlab 以矩阵作为数据操作的基本单位;提供十分丰富的数值计算函数,方便计算,提高 效率; Matlab 命令与数学中的符号、公式非常接近, 可读性强, 容易掌握。

## **3**)**Matlab** 的绘图功能

Matlab 提供丰富的绘图命令, 很方便实现数据的可视化。

## **4**)**Matlab** 的编程功能

Matlab 具有程序结构控制、凼数调用、数据结构、输入输出、面向对象等程序语言特征

#### **5**)**Matlab** 的 **Simulink** 动态仿真集成环境

提供建立系统模型、选择仿真参数和数值算法、启动仿真程序对该系统进行仿真、设置不 同的输出方式来观察仿真结果等功能 。

#### **Matlab** 的基本用法:

1)Matlab 系统的启动

使用 Windows "开始" 菜单/运行 Matlab 系统启动程序 matlab/双击 Matlab 快捷图标。

2)Matlab 系统的退出

在 Matlab 主窗口 File 菜单中选择 Exit Matlab /在 Matlab 命令窗口输入 exit 或 quit /单击 Matlab 主窗口的"关闭"按钮

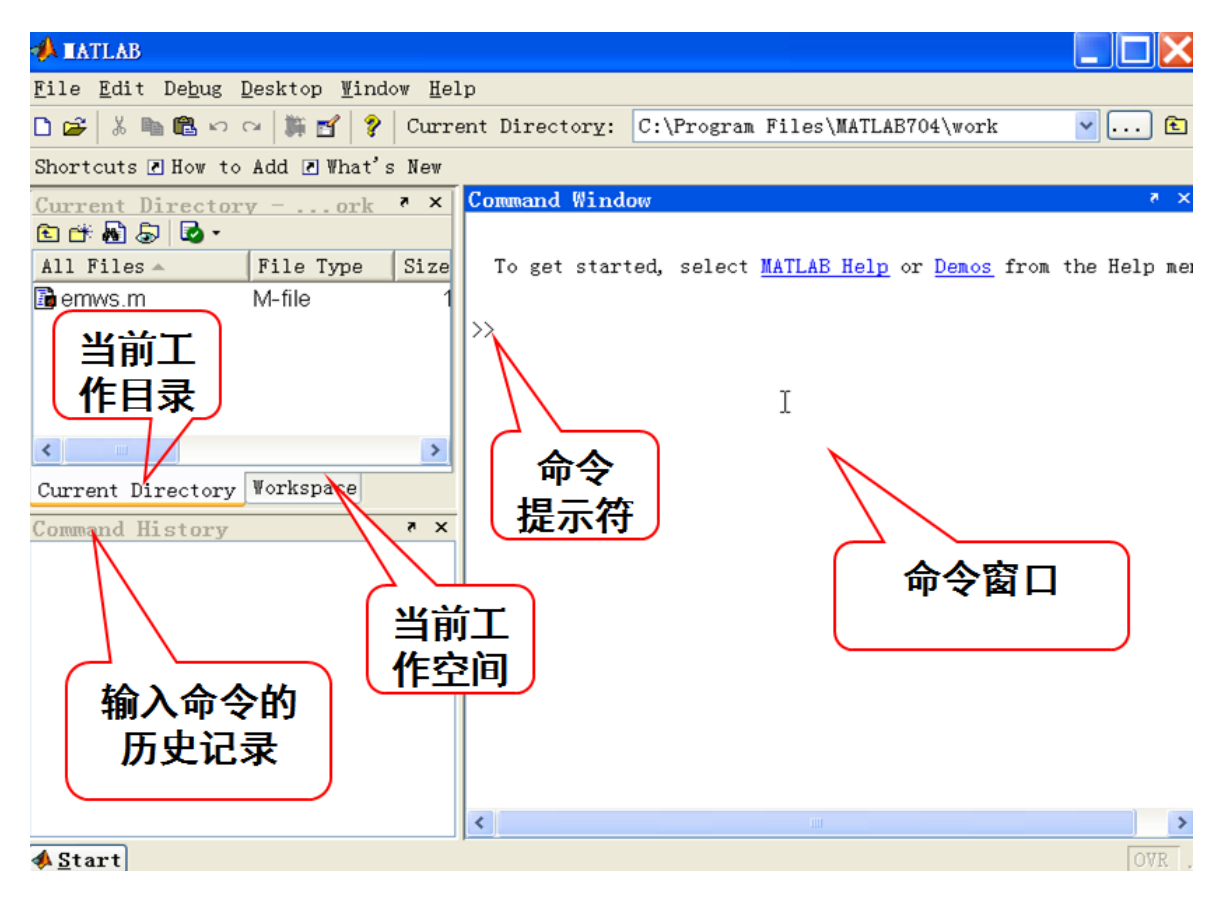